## **Gong - Correccion - Mejora #1849**

## **Volcado de paises y mapeo de partidas en hoja de datos de exportacion de gastos de proyectos**

2013-12-23 19:25 - Santiago Ramos

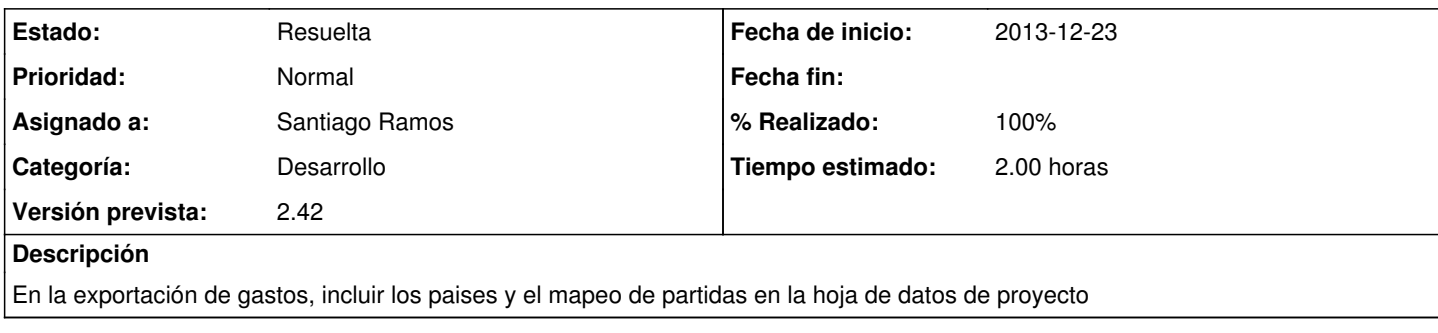

## **Histórico**

## **#1 - 2013-12-23 19:31 - Santiago Ramos**

*- Estado cambiado Asignada por Resuelta*

*- % Realizado cambiado 0 por 100*